## **BIRLA INSTITUTE OF TECHNOLOGY & SCIENCE, PILANI Second Semester, 2017-2018 IS F311 COMPUTER GRAPHICS**

## **COMPREHENSIVE EXAMINATION (CLOSED BOOK)**

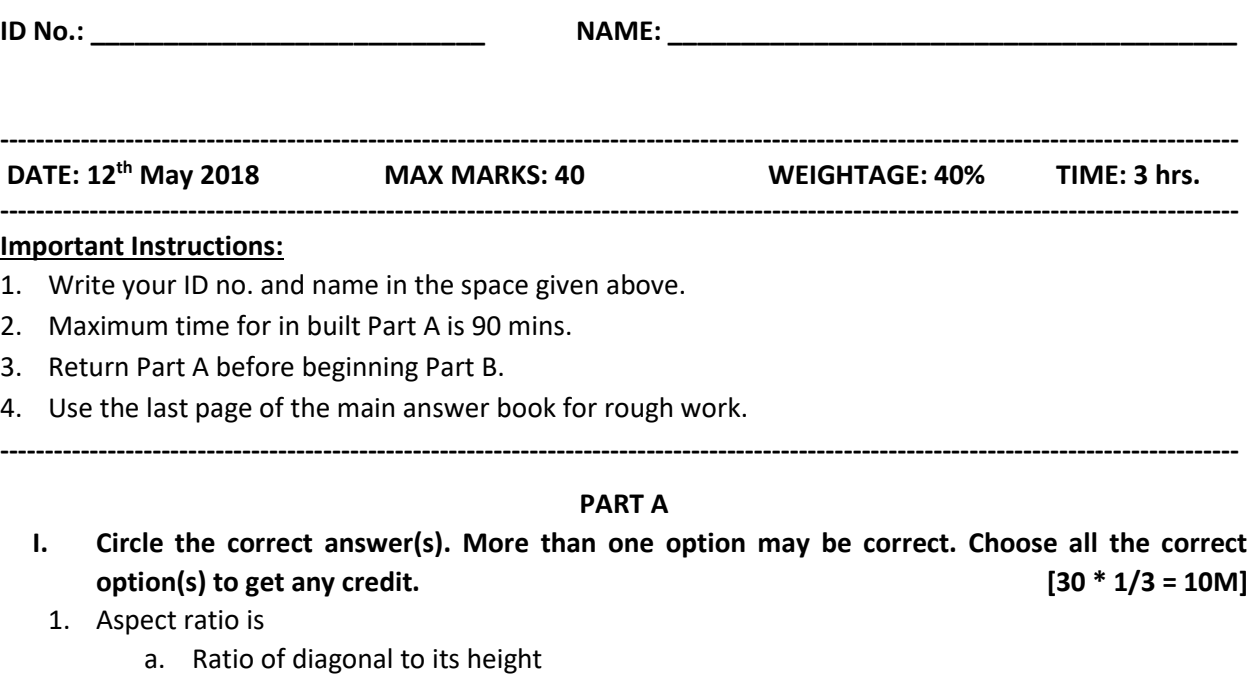

- b. Ratio of diagonal to its width
- c. Ratio of width to its height
- d. Ratio of height to its width

### 2. Identify the emissive display device(s)

- a. LEDs
- b. Plasma Panel
- c. LCDs
- d. Both a and b
- e. Both a and c
- 3. Which of the inside outside test would yield the following output?

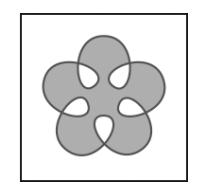

- a. Odd Even Rule
- b. Nonzero Winding Number Rule
- c. Both a and b
- d. None of the above

4. From the pseudocode identify the type of fill algorithm

```
current = getFixed(x, y); if (current != color2) and (current != color1) 
       setColor(color1);
        setPixel(x, y);
       Fill (x+1, y, color1, color2);
Fill (x-1, y, color1, color2);Fill (x, y+1, color1, color2);Fill (x, y-1, color1, color2);
        }
```
- a. Scan Line fill
- b. Boundary fill
- c. Flood fill

{

- d. None of the above
- 5. Let a pixel be denoted as  $(0.7, 0.2, 0.5)$  using the RGB color model. What is its equivalent representation using CMY color model?
	- a. (0.4,0.202,0.198)
	- b. (1.2,0.32,1.33)
	- c. (0.3,0.8,0.5)
	- d. (0.35,0.1,0.25)
- 6. The color parameters in the HLS model are
	- a. Height, Lightness, Spectra
	- b. Hue, Lightness, Spectra
	- c. Hue, Lightness, Spatial Correlation
	- d. Hue, Lightness, Saturation
- 7. Specification in animation using motion parameters without reference to forces that cause the motion is
	- a. Direct motion specification
	- b. Goal directed
	- c. Kinematics
	- d. Dynamics
- 8. Which method renders polygon surface by interpolating the intensity values across the surface linearly?
	- a. Constant Intensity shading
	- b. Gouraud shading
	- c. Phong shading
	- d. Fast Phong shading
- 9. Which of the following statements are false in case of diffuse reflection?
	- a. It is also called as background light
	- b. It is constant over each surface of the scene
	- c. It is independent of the viewing direction
	- d. It is the result of total or near reflection of incident light in a concentrated region.
- 10. The depth values at the beginning of different scan lines intersecting a polygon surface can be determined recursively as

a. 
$$
z' = z + \frac{-Ax - By - D}{C}
$$
  
\nb.  $z' = z - \frac{A}{C}$   
\nc.  $z' = z + \frac{A/m + B}{C}$   
\nd.  $z' = z + \frac{B}{C}$ 

- 11. Trimetric axonometric projection has
	- a. Angles between the projection of the three axes are equal
	- b. Projection of two of the three axes are equal
	- c. Projection of angles between the three axes are unequal
	- d. None of the above.
- 12. Varying intensities of objects according to the distance from the viewing position is called as
	- a. Projection
	- b. Depth Cueing
	- c. Surface Rendering
	- d. Surface Identification
- 13. What components make up a light source in OpenGL?
	- a. Specular and Ambient
	- b. Diffuse, Specular and Ambient
	- c. Diffuse and Ambient
	- d. Diffuse, Opaque, Ambient
- 14. What is difference between glColor3d and glColor3f?
	- a. glColor3d only sets RGB, while glColor3f sets R, G, B and A
	- b. glColor3d allows 3d color operations, while glColor3f only allows 8-bit
	- c. glColor3d takes double arguments, while glColor3f takes float arguments
	- d. glColor3d is in integer space, glColor3f is in real space
- 15. The OpenGL primitive, GL\_LINE\_STRIP is used to
	- a. Draw unconnected line segments
	- b. Draw a sequence of connected line segments
	- c. Draw closed line segments
	- d. Renders a point for each vertex specified
- 16. The drawback of DDA
	- a. Rounding off Error
	- b. Truncation Error
	- c. Time Complexity
	- d. Drifting away from actual line
- 17. Spacing between pixel positions along the Circle can be made uniform by
	- a. Interchanging  $x$  and  $y$  when absolute value of slope of the circle is greater than 1
	- b. Using circle equation in parametric polar form
	- c. Drawing the circle at the origin
	- d. Replacing square root in Cartesian form by absolute difference
- 18. In the Mid point ellipse algorithm, the condition to check if we are moving out of region 1 is
	- a.  $2r_x^2 y \le 2r_y^2 x$
	- b.  $2r_y^2 x \le 2r_x^2 y$
	- c.  $2r_x^2 x \le 2r_y^2 y$
	- d.  $2r_y^2 y \le 2r_x^2 x$
- 19. In NLN algorithm, the clipping regions when the point P1 is directly to the left of the clip window are
	- a. Left, top, right, bottom
	- b. Left, top, top right, top bottom, left bottom
	- c. Left, left top, left right, left bottom
	- d. Left, top, top right, left right, left bottom
- 20. Identify the type of sweep representation is used to transform (a) into (b)

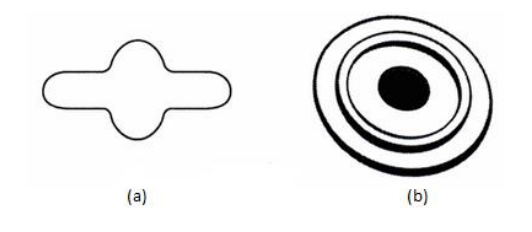

- a. Translational
- b. Rotational
- c. Hybrid
- d. Non linear
- 21. Identify the non-rigid body transformation
	- a. Translation
	- b. Scaling
	- c. Reflection
	- d. Shearing
- 22. Find the sequence of transformations involved in transforming from the Window to viewport coordinate
	- a. Translation, Scaling
	- b. Translation, Rotation
	- c. Scaling, Translation
	- d. Scaling, Shear
- 23.  $C^2$  continuity between two Bezier sections can be obtained, when
	- a. First control point of the new section is the last control point of the previous section
	- b. The second control point of the new section is positioned at  $p_n + (p_n p_{n-1})$
	- c. The third control point of the new section is positioned at  $p_{n-2} + 4(p_n p_{n-1})$
	- d. All the above
- 24. Identify the uniform knot vectors
	- a. {-1.5, -1, -0.5, 0, 0.5, 1, 1.5, 2, 2.5}
	- b.  $0.2 * \{0, 1, 2, 3, 4, 5\}$
	- c. 0.5 \* {0, 0, 1, 2, 2}
	- d. {0, 0.2, 0.6, 0.9, 1}
- 25. When the projection angle is chosen so that  $\tan \alpha = 2$  , this type of projection is called as
	- a. Cavalier
	- b. Cabinet
	- c. Oblique
	- d. Isometric
- 26. Let us assume that Rahul is driving a car. For this animation sequence, the time for the  $j$  th inbetween is computed using

a. 
$$
tB_j = t_1 + j\Delta t
$$
  
\nb.  $tB_j = t_1 + \Delta t \left[ 1 - \cos \frac{j\pi}{2(n+1)} \right]$   
\nc.  $tB_j = t_1 + \Delta t \left[ \sin \frac{j\pi}{2(n+1)} \right]$   
\n $tB_j = t_1 + 0.5\Delta t \left[ 1 - \cos \frac{j\pi}{(n+1)} \right]$   
\nd.

- 27. Two successive translation is commutative
	- a. True
	- b. False
- 28. Recognize the image space based visible surface detection techniques among the following
	- a. Back face detection
	- b. Depth buffer
	- c. A-buffer
	- d. Scan line method
- 29. Perceived intensity of the light is
	- a. Contrast
	- b. Brightness
	- c. Radiance
	- d. Luminance
- 30. Recognize the algorithms that use the coherence property
	- a. Scan line polygon fill
	- b. Depth buffer
	- c. Gourad Shading
	- d. All the above

# **II. Circle the correct answer(s). More than one option may be correct. Choose all the correct option(s)** to get any credit. *p* [10 \* 1 = 10M]

- 1. If a 256 x 256 sub image is to be cut from the center of an 800 x 600 image, what will be the coordinate of the pixel in the large image that is at the bottom right corner of the small image
	- a. 272 x 528
	- b. 272 x 428
	- c. 172 x 528
	- d. 172 x 428
- 2. Identify the decision parameter of a negatively sloped line with  $|m|$  < 1 and  $p_k$  > 0 in the Bresenham's Line Algorithm
	- a.  $p_{k+1} = p_k + 2\Delta y 2\Delta x$
	- b.  $p_{k+1} = p_k + 2\Delta y + 2\Delta x$
	- c.  $p_{k+1} = p_k 2\Delta y 2\Delta x$
	- d.  $p_{k+1} = p_k 2\Delta y + 2\Delta x$

3. What is the decision parameter of the ellipse in the IV quadrant starting at  $(-r_y, 0)$ <br>a.  $p_{y,1} = p_x + 2r^2(x, +1) + r^2 + r^2[(y_{y,1} + 0.5)^2 - (y_x + 0.5)^2]$ 

at is the decision parameter of the ellipse in the IV quadrant starting at 
$$
(-r_y,
$$
  
\na.  $p_{k+1} = p_k + 2r_y^2(x_k + 1) + r_y^2 + r_x^2 \left[ (y_{k+1} + 0.5)^2 - (y_k + 0.5)^2 \right]$   
\nb.  $p_{k+1} = p_k + 2r_y^2(x_k - 1) + r_y^2 + r_x^2 \left[ (y_{k+1} + 0.5)^2 - (y_k + 0.5)^2 \right]$   
\nc.  $p_{k+1} = p_k + 2r_x^2(y_k + 1) + r_x^2 + r_y^2 \left[ (x_{k+1} + 0.5)^2 - (x_k + 0.5)^2 \right]$   
\nd.  $p_{k+1} = p_k + 2r_x^2(y_k - 1) + r_x^2 + r_y^2 \left[ (x_{k+1} + 0.5)^2 - (x_k + 0.5)^2 \right]$ 

d. 
$$
p_{k+1} = p_k + 2r_x^2(y_k - 1) + r_x^2 + r_y^2[(x_{k+1} + 0.5)^2 - (x_k + 0.5)^2]
$$

- 4. Reflection about  $y = -x$  is equivalent to
	- a. Rotation by (-45<sup>o</sup>), reflection about y axis and rotation by 45<sup>o</sup>
	- b. Rotation by 45<sup>o</sup>, reflection about y axis and rotation by  $(-45^{\circ})$
	- c. Reflection about  $y$  axis followed by rotation of 90 $^{\circ}$
	- d. Reflection about  $y$  axis followed by rotation of  $(-90^{\circ})$
- 5. Let  $V_k = 5$  and  $V_{k+1} = 7$  denote the number of vertices in the  $k^{th}$  and  $k+1^{th}$  key frames.

Determine the number of points to be added to the edges in the  $k^{th}$  key frame.

- a. 1 point to 2 line sections and remaining left intact
- b. 2 points to 1 line sections and remaining left intact
- c. 1 point to 2 line sections and 2 points to remaining
- d. 2 points to 1 line sections and 1 point to remaining

6. Let a 3 x 3 half tone approximation mask is 
$$
\begin{bmatrix} 8 & 3 & 7 \ 5 & 1 & 2 \ 4 & 9 & 6 \end{bmatrix}
$$
. Determine the half tone grid pattern to

display an intensity level  $k=3$ 

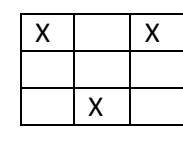

a.

c.

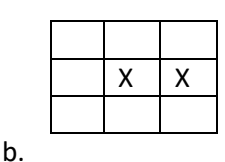

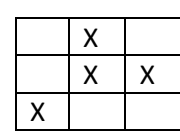

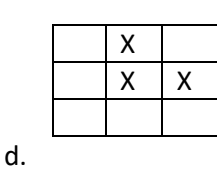

- 7. Three vertices in the clockwise order are (0,0,2), (-1,1,0) and (-1,-1,0). Let the viewing is along the negative z axis. Which of the following statements is true?
	- a. Back face, since  $C \leq 0$
	- b. Visible face, since  $C \leq 0$
	- c. Back face, since  $C\,{\geq}\,0$
	- d. Visible face, since  $C \geq 0$
- 8. Identify the constructive solid geometry operations involved in building the following object. (Represent the operations in the order specified)

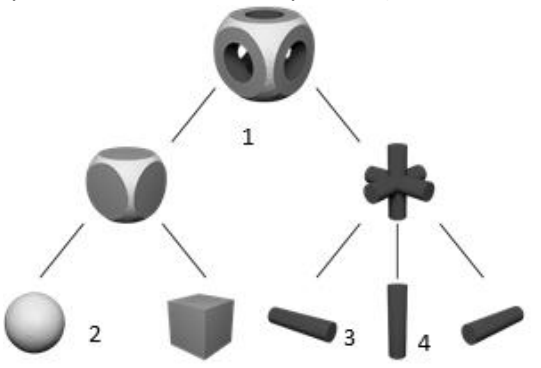

- a. Difference, Intersection, Union, Union
- b. Intersection, Difference, Union, Union
- c. Difference, Union, Union, Intersection
- d. Intersection, Union, Difference, Difference
- 9. Determine the Cohen Sutherland codes for the line with end points (-4,10) and (12,-2). Let the lower left corner of the clipping window is (2,5) and the upper right corner is (10,12).
	- a. 0111, 1001
	- b. 0001, 0110
	- c. 0111, 0110
	- d. 0001, 1001
- 10. Let the intensity at (3,4) is 180 and the intensity at (10,12) is 70. Determine the intensity at the point (5,6) Gourad Shading.
	- a. 258
	- b. 417
	- c. 153
	- d. 523

### **BIRLA INSTITUTE OF TECHNOLOGY & SCIENCE, PILANI Second Semester, 2017-2018 IS F311 COMPUTER GRAPHICS**

#### **COMPREHENSIVE EXAMINATION (CLOSED BOOK)**

**---------------------------------------------------------------------------------------------------- DATE: 12th May 2018 MAX MARKS: 40 WEIGHTAGE: 40% TIME: 3 hrs. ----------------------------------------------------------------------------------------------------**

#### **PART B**

#### **Answer all the questions. [20M]**

 $\epsilon$ .

1. Determine the blending functions for open uniform B-splines with d=2 and n=3. Let the B-Spline curves be defined as

curves be defined as  
\n
$$
B_{k,1}(u) = \begin{cases} 1 & \text{if } u_k \le u < u_{k+1} \\ 0 & \text{otherwise} \end{cases}
$$
\n
$$
B_{k,d}(u) = \frac{u - u_k}{u_{k+d-1} - u_k} B_{k,d-1}(u) + \frac{u_{k+d} - u_k}{u_{k+d} - u_{k+1}} B_{k+1,d-1}(u) \tag{4M}
$$

- 2. Find the perspective projected coordinates of the point (3,8,9) when (a) viewing plane is at 6 and projection reference point is at the viewing origin (b) viewing plane is at the *uv* plane and projection reference point is at 8. **[2M]**
- 3. Determine the composite transformation matrix  $R_z(\theta)R_y(\theta)R_x(\alpha)$  with  $\theta = +90^{\circ}$  for a rotation reference line with endpoints  $P0 = (2,1,2)$  and  $P1 = (3,4,5)$  [3M]
- 4. Let a 3D line with endpoints  $(2,4,5)$  and  $(-3,-7,7)$  . The elements of the projection vector in viewing coordinates are denoted by  $\mathbf{V}_p = (-2,3,10)$  . Determine the general parallel projection matrix in terms of the elements of the projection vector. Also determine the projected coordinates of the 3D line. **[2M]**

- 5. Determine the portion of the spline between two control points  $(4,0)$  and  $(9,0)$  using Hermite Interpolation at  $u = 0, 0.3, 0.6, 1$ . **[4M]**
- 6. Find the coordinates of the point  $(3,5,2)$  after reflection with respect to  $y$  axis followed by  $x-$  axis shear with shear factors  $a = 0.35, b = 0.25$ . **[2M]**
- 7. The decision parameter to draw the portion of the circle in Octant 1 is given by<br> $p_{\ell} = p_{\ell} + 2(x_{\ell} + 1) + (y_{\ell}^2 y_{\ell}^2) (y_{\ell} y_{\ell}) + 1$

The decision parameter to draw the portion of the circle in  
\n
$$
p_{k+1} = p_k + 2(x_k + 1) + (y_{k+1}^2 - y_k^2) - (y_{k+1} - y_k) + 1
$$
\n
$$
p_{k+1} = \frac{p_k + 2(x_k + 1) + (y_{k+1}^2 - y_k^2) - (y_{k+1} - y_k) + 1}{p_{k+1}}
$$
\n
$$
p_{k+1} = \frac{p_k + 2(x_k + 1) + (y_{k+1}^2 - y_k^2) - (y_{k+1} - y_k) + 1}{p_{k+1}}
$$
\n
$$
p_{k+1} = \frac{p_k + 2(x_k + 1) + (y_{k+1}^2 - y_k^2) - (y_{k+1} - y_k) + 1}{p_{k+1} + p_{k+1}}
$$

Calculate the pixel position of the Circle in the Octant 6 whose radius,  $r = 6$  and center is at  $(x_c, y_c) = (5,5)$ . [3M]